Neuerscheinungen aus Ost-, Mittel- und Südosteuropa

novinki

## **novinki-Preis**  für Autorenportraits (AutorInnen aus Ost-, Mittel- und Südosteuropa)

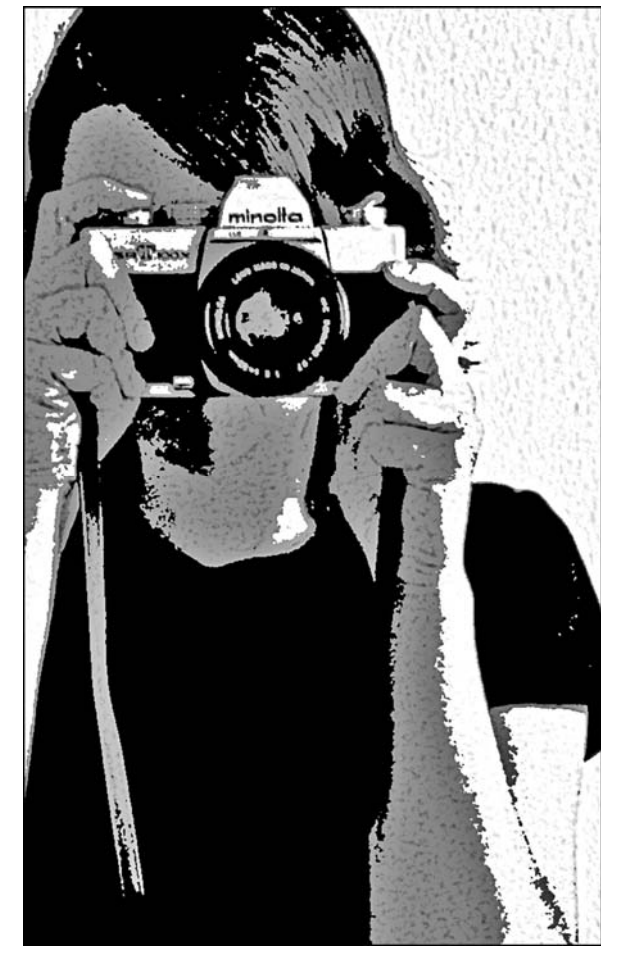

Ihr Lieblingsautor findet zu wenig Beachtung in der deutschsprachigen Literaturszene?

Sie möchten einen Autor mal aus einer anderen Perspektive darstellen? Oder Sie kennen einen 'neuen' Autor, den auch andere kennen lernen sollten?

**novinki** vergibt auch in diesem Jahr einen Preis: für ein herausragendes Autorenportrait.

## **Der Wettbewerb läuft bis zum 30. Oktober 2010**. Der beste

Wettbewerbsbeitrag wird mit einem Preis von 400 Euro ausgezeichnet, ein Sonderpreis von 250 Euro ist für eine besonders gelungene literarische 'Entdeckung' bestimmt. Die Gewinner-Beiträge werden auf **[www.novinki.de](http://www.novinki.de/)** mit Hinweis auf den Preis veröffentlicht. Interessante Texte können auch unabhängig vom Preis publiziert werden.

Eingereicht werden können - zusätzlich zum Text - auch Videoclips, Audiobeiträge und Fotos zur Illustration des Autorenportraits. Das Autorenportrait sollte einen Umfang von 5 Seiten (Schrift: Times New Roman, 12pt; Abstand: 1,5-zeilig) nicht überschreiten und unveröffentlicht sein.

Die Redaktion freut sich auf alle Beiträge! Bei Rückfragen bitte an **[redaktion@novinki.de](mailto:redaktion@novinki.de)** schreiben.